# SPIS TREŚCI

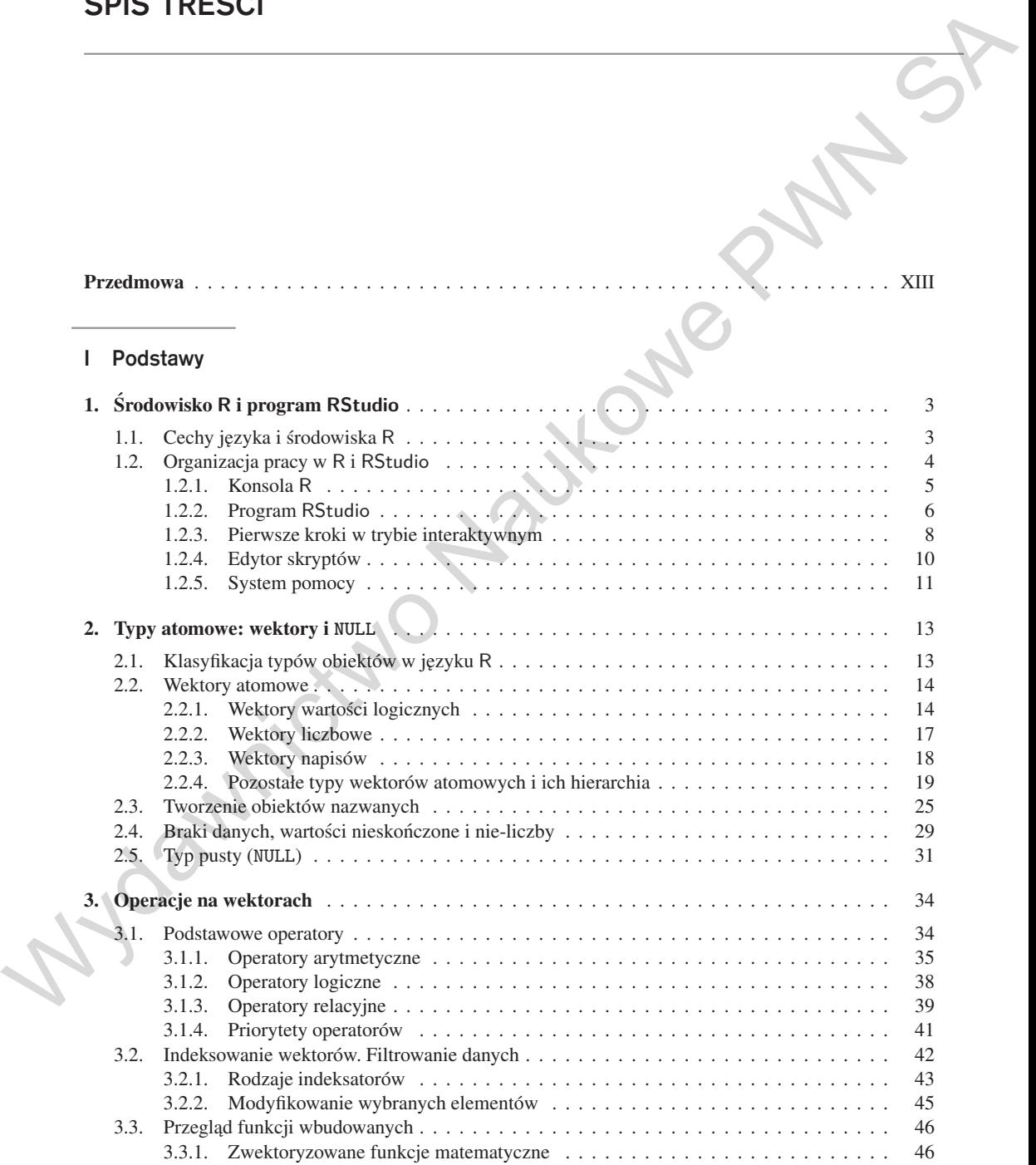

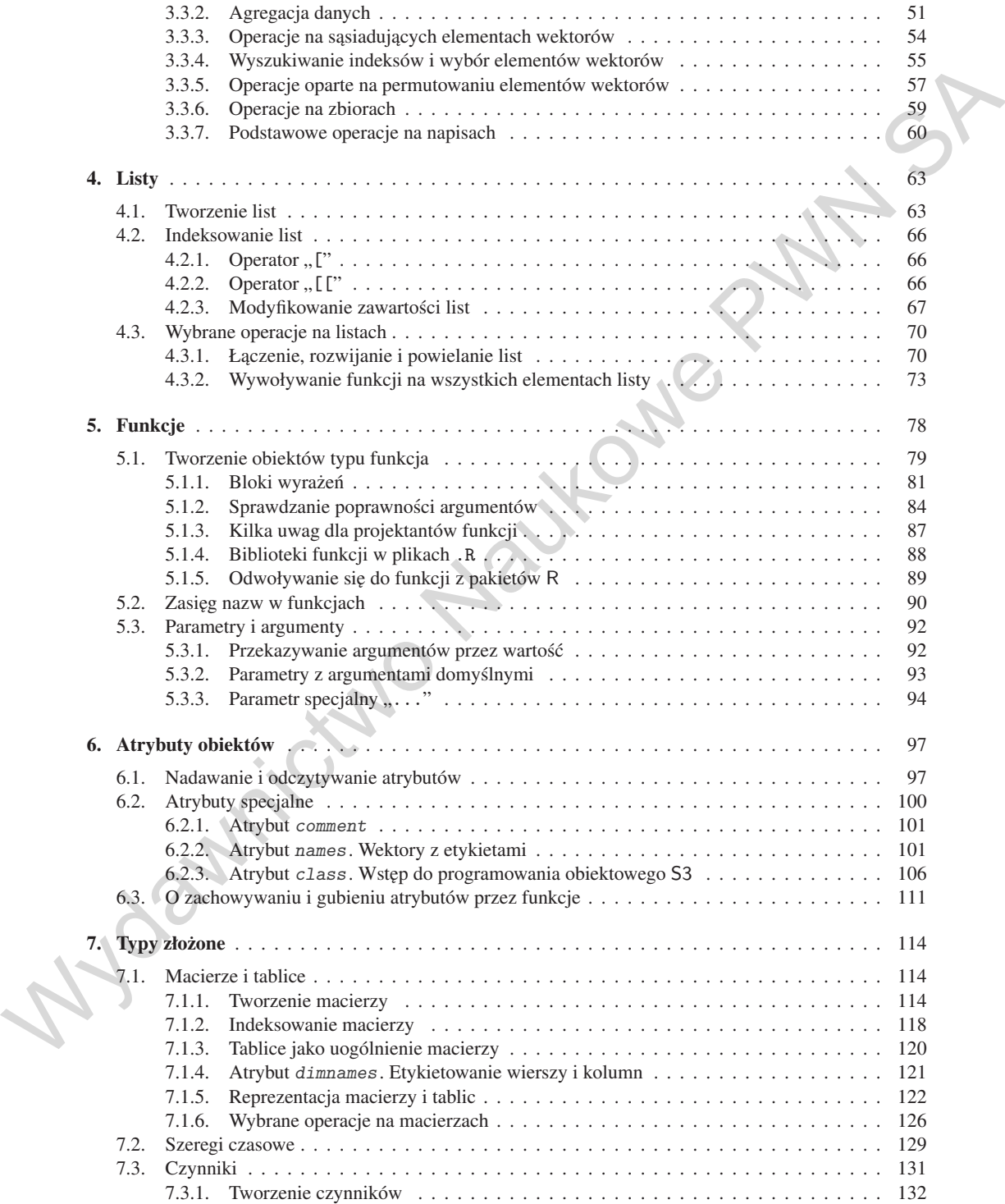

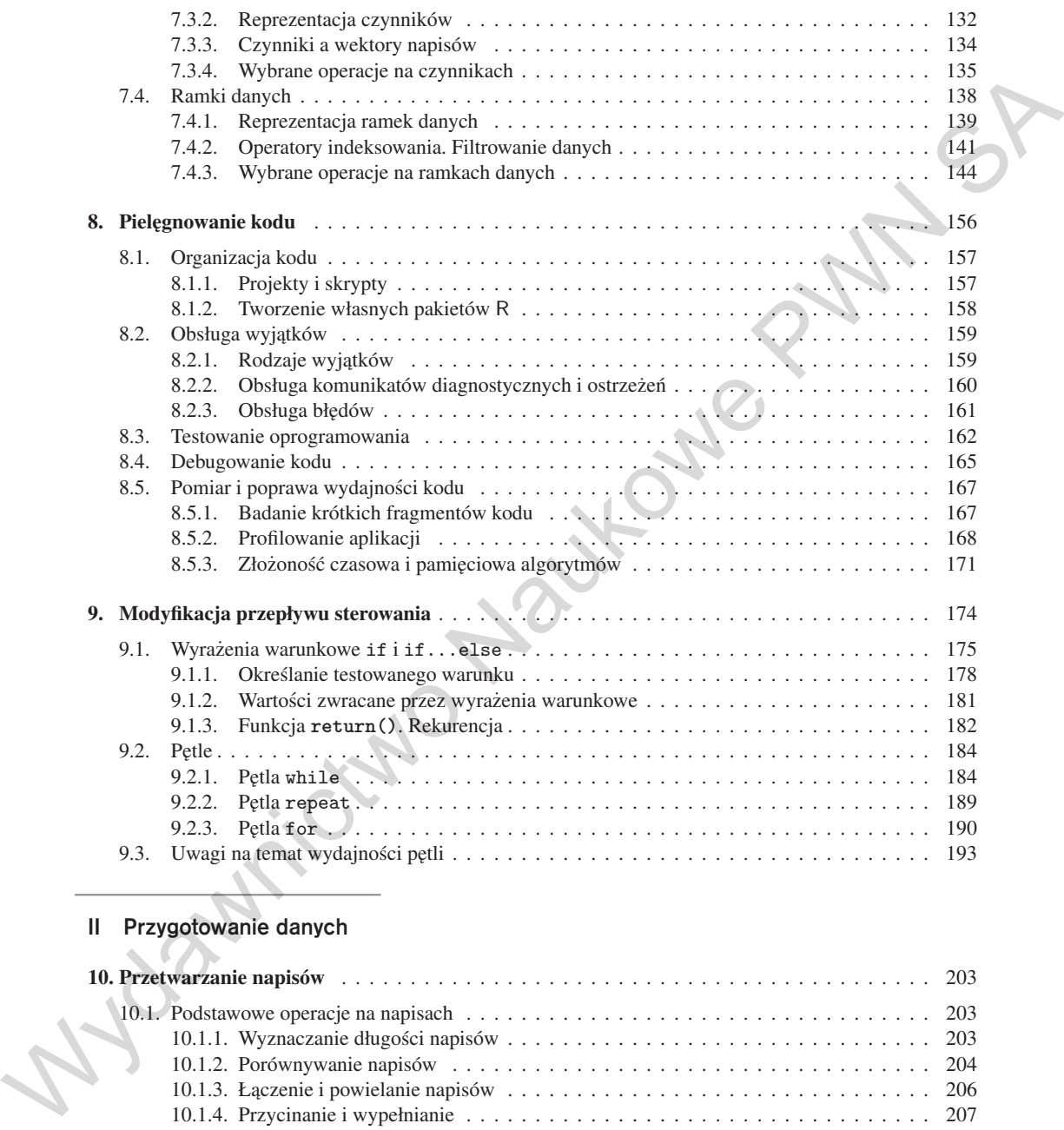

# II Przygotowanie danych

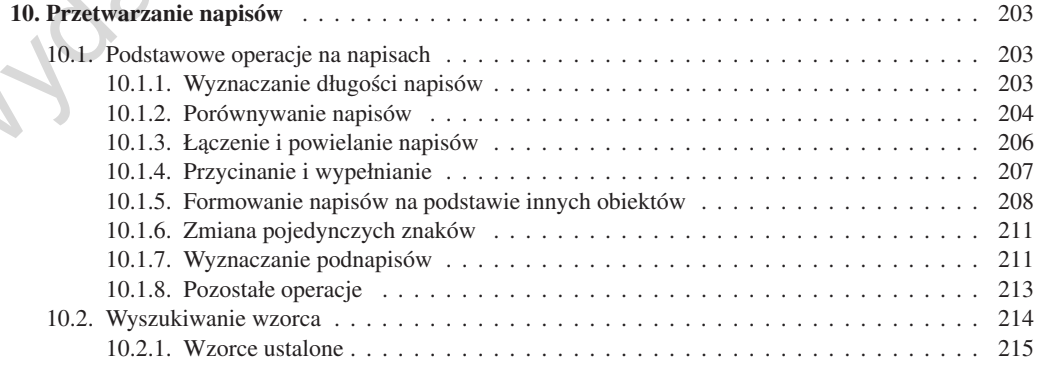

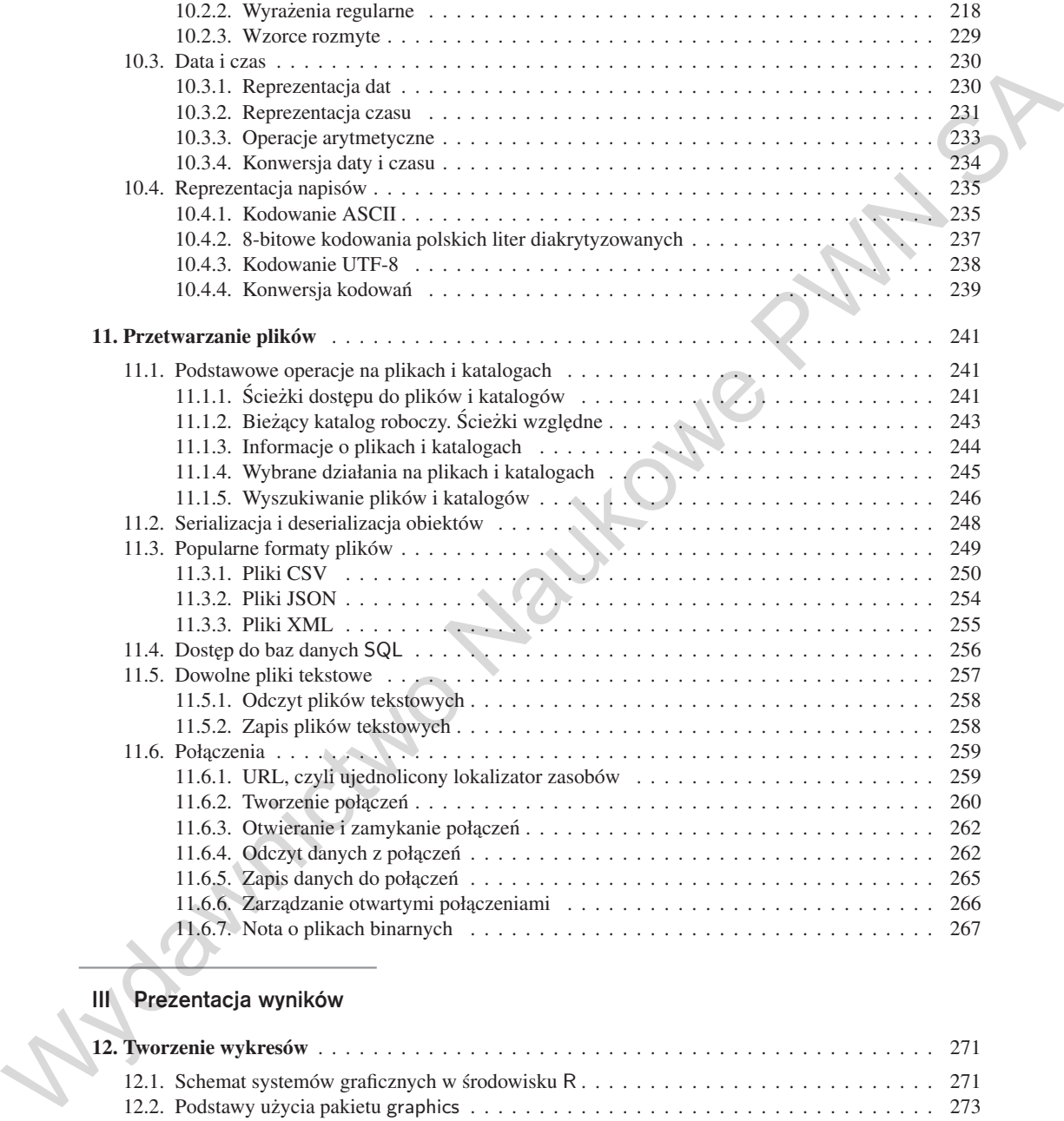

#### III Prezentacja wyników

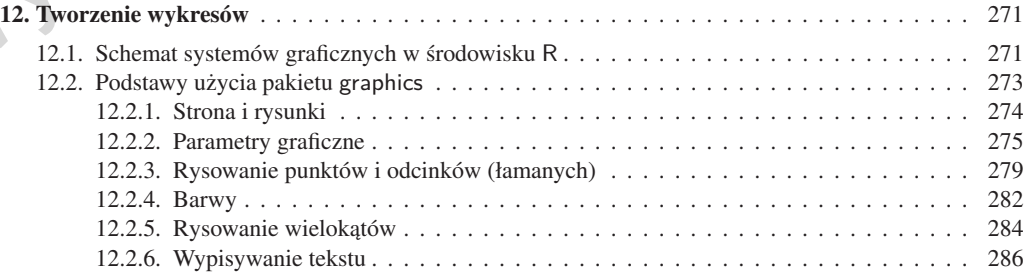

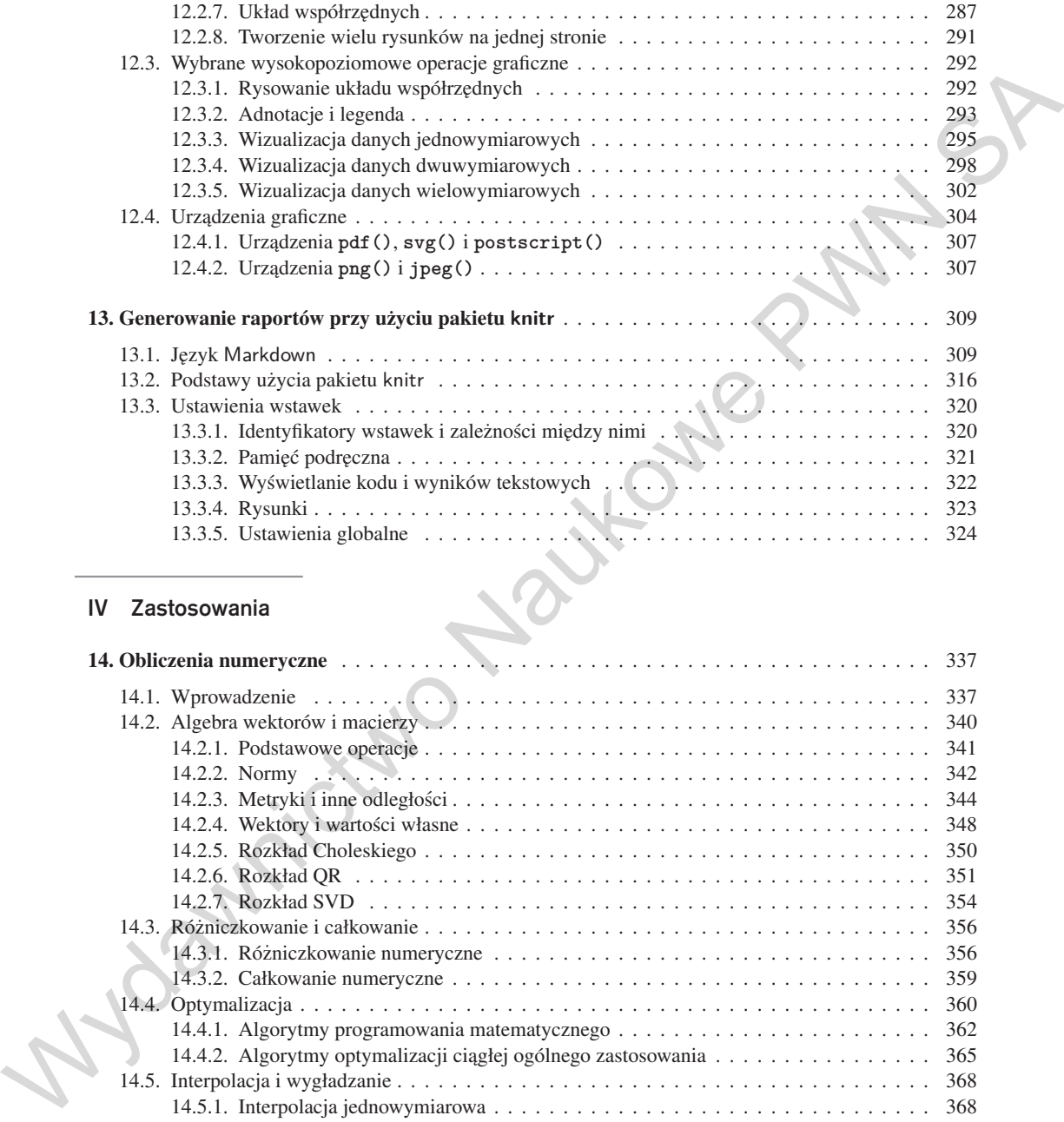

## IV Zastosowania

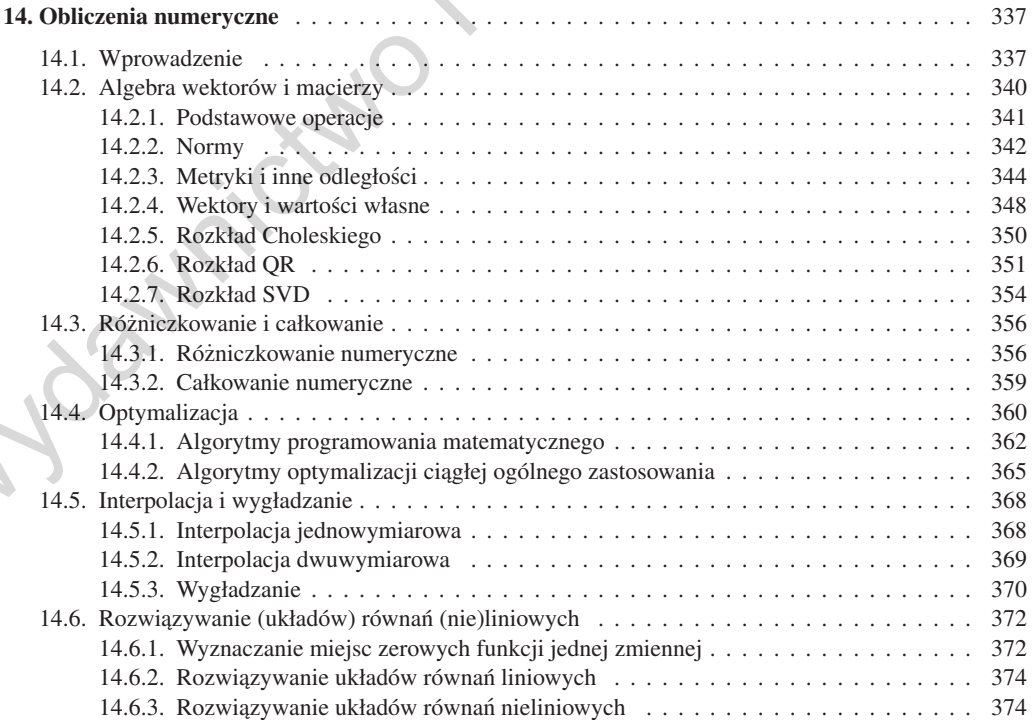

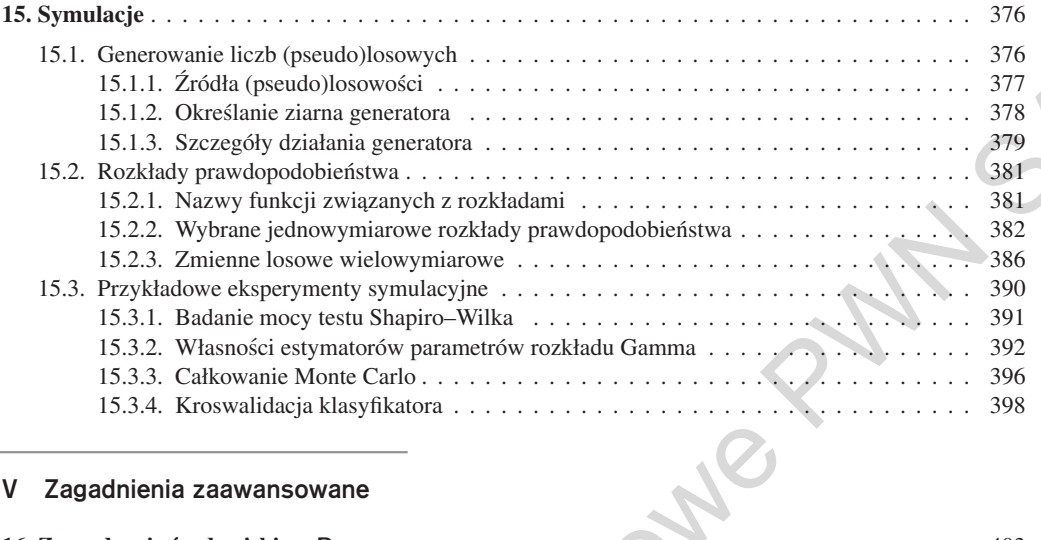

## V Zagadnienia zaawansowane

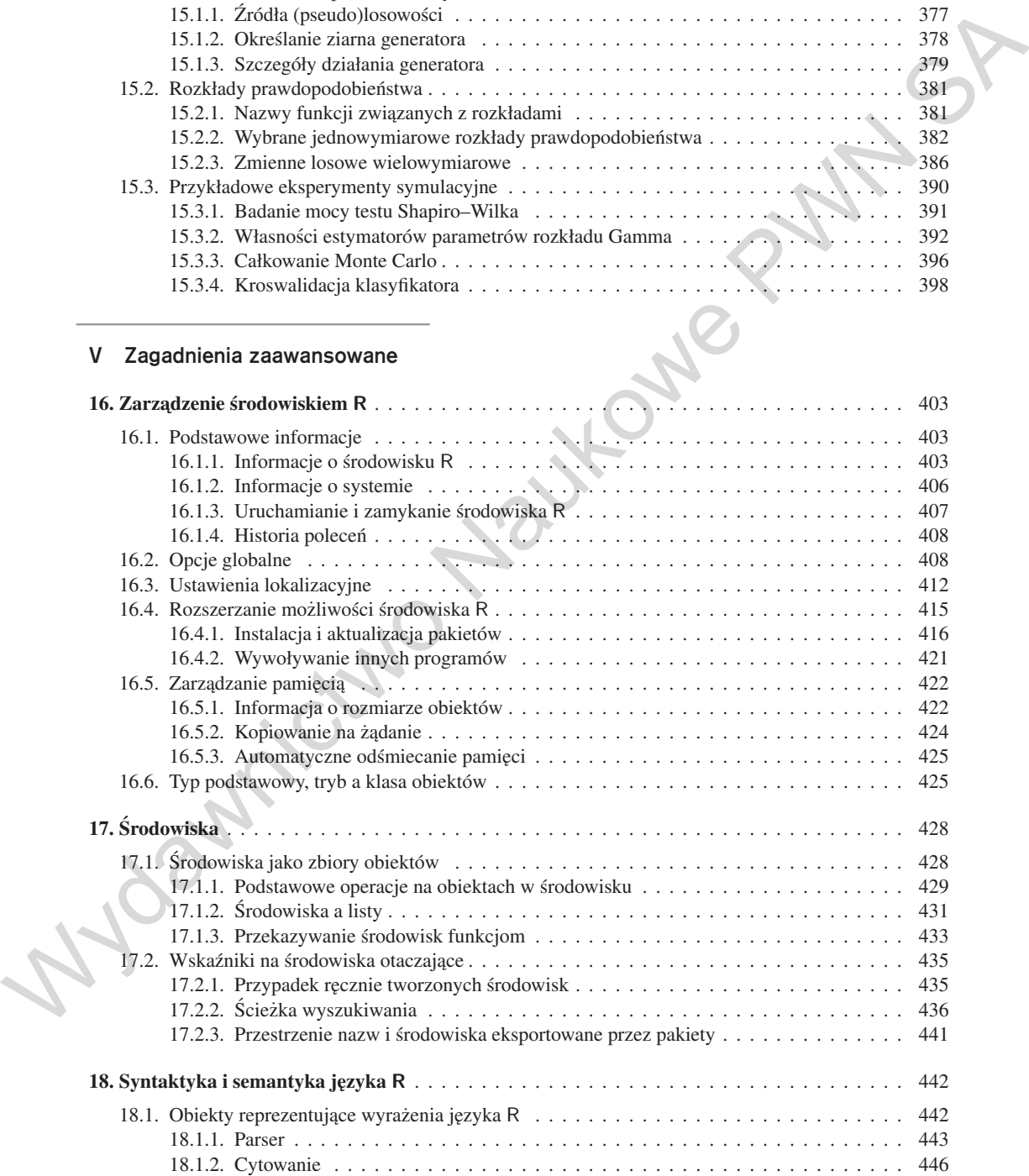

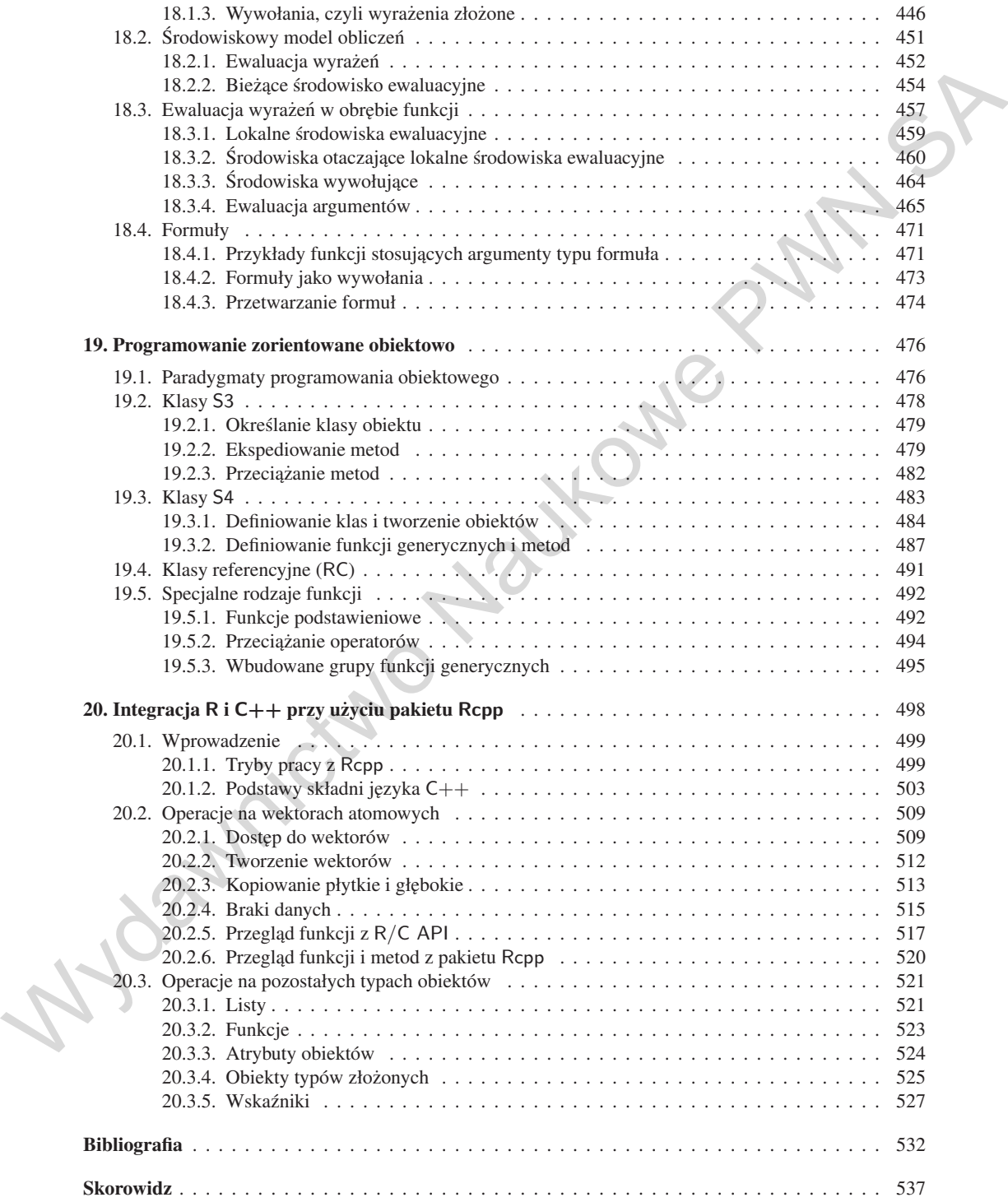